Isolating Processes using Docker User Namespaces and Seccomp 4 October 2016

Paul Novarese Technical Account Manager Docker, Inc. <u>pvn@docker.com</u> @pvn

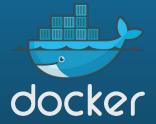

### Agenda

- Preliminaries
- Container Security Considerations
- Containment
- Namespaces
- What is Seccomp?
- Demos?

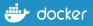

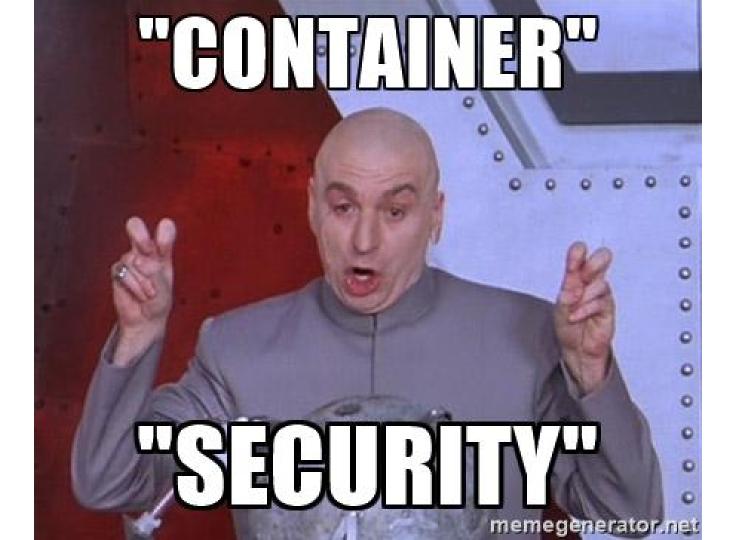

进 docker

### The Iceberg

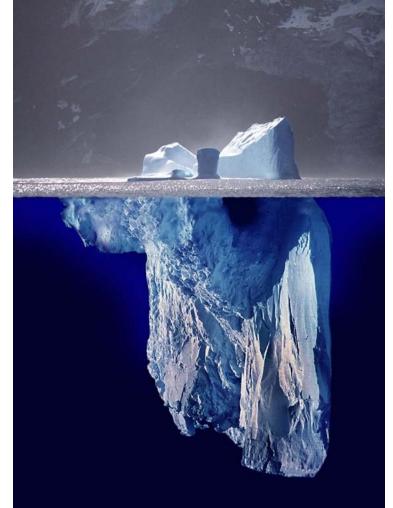

(Work by Uwe Kils) http://www.ecoscope.com/iceberg/

#### Your code

Your vendor's code

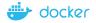

### Containment

- namespaces -> what you can see
- cgroups -> what you can use
- seccomp -> what you can do

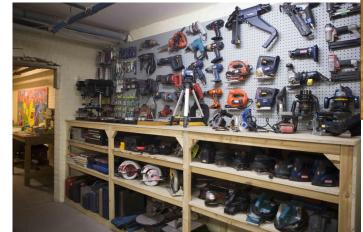

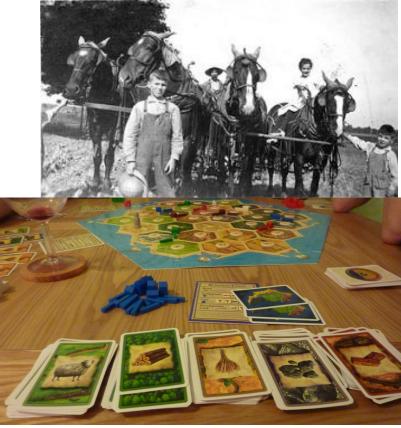

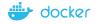

#### Containment

### ...applications deployed in containers are **more secure** than applications deployed on the bare OS because **even if a container is cracked** they **greatly limit the damage** of a successful compromise...

https://www.gartner.com/doc/3375717/secure-docker-containers-operation

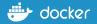

Namespaces

https://www.flickr.com/photos/arthurtlabar/4275756092/

#### Namespaces / # ps -eo pid,user,args PID USER COMMAND 1 root registry serve /etc/docker/registry/config.yml 9 root sh 13 root ps -eo pid,user,args

#### 

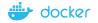

#### Namespaces / # ps -eo pid,user,args PID USER COMMAND 1 root registry serve /etc/docker/registry/config.yml 25 root sh 29 root ps -eo pid,user,args

#### 

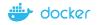

### Enabling userns remapping

/home/docker> ps ax | grep [d]ockerd 1425 pts/0 Sl 0:00 dockerd --userns-remap=dockremap

/home/docker> grep dockremap /etc/passwd
dockremap:x:100:101:Linux User,,,:/home/dockremap:/bin/false

/home/docker> cat /etc/subuid dockremap:165536:65536

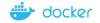

## seccomp

o Credit: Institute for a Resource-Based Economy

Ph

https://www.flickr.com/photos/toollibrary/14427641289

PriCal.

11

# seccomp profiles

```
"defaultAction": "SCMP_ACT_ERRNO",
"architectures": [
        "SCMP_ARCH_X86_64",
        "SCMP_ARCH_X86",
        "SCMP_ARCH_X32"
],
"syscalls": [
        {
                "name": "accept",
                "action": "SCMP_ACT_ALLOW",
                "args": []
        },
        {
                "name": "accept4",
                "action": "SCMP_ACT_ALLOW",
                "args": []
        },
```

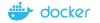

### How do I get it?

- You already have it!
- Default profile has been applied to containers since engine 1.10
- For custom profiles, pass --security-opt option on the command line.

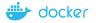

### The Iceberg (again)

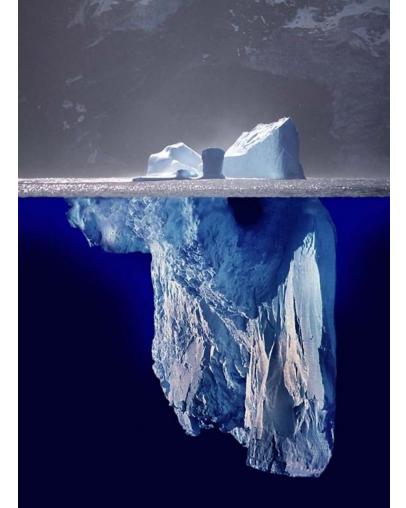

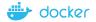

# **STOP TALKING**

# TIME FOR A LIVE GET EXCITED DEMO

## DULD GO WRONGP

# IT'S DEMO TIME DEMOTIVE

memegenerator.ne

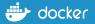

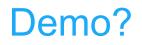

- A DIY demo is available
- <u>https://twitter.com/pvn</u> (it will be the pinned tweet)
- If you're reading this in the distant future and I've unpinned the tweet, try this URL instead:

https://github.com/pvnovarese/2016-08-ContainerCon-Berlin/blob/master/README.md

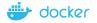

## Further Reading, References, etc

- The definitive presentation on userns support: https://events.linuxfoundation.org/sites/events/files/slides/User%20Namespaces%20-%20ContainerCon%202015%20-%2016-9-final\_0.pdf
- Default seccomp profile: <u>https://github.com/docker/docker/blob/master/profiles/seccomp/default.json</u>
- Seccomp docs: <u>https://github.com/docker/docker/blob/master/docs/security/seccomp.md</u>
- Security non-events: <u>https://docs.docker.com/engine/security/non-events/</u>
- Gartner Report: How to Secure Docker Containers in Operation
   <a href="https://www.gartner.com/doc/3375717/secure-docker-containers-operation">https://www.gartner.com/doc/3375717/secure-docker-containers-operation</a>
- Your Software is Safer in Docker Containers: <u>https://blog.docker.com/2016/08/software-security-docker-containers/</u>

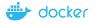

#### Booth D38 @ LinuxCon + ContainerCon

#### Tues Oct 4th

- Build Distributed Systems without Docker, using Docker Plumbing Projects Patrick Chanezon, David Chung and Captain Phil Estes
- Getting Started with Docker Services Mike Goelzer
- Swarmkit: Docker's Simplified Model for Complex Orchestration Stephen Day
- User Namespace and Seccomp Support in Docker Engine Paul Novarese
- Build Efficient Parallel Testing Systems with Docker Docker Captain Laura Frank

#### Wed Oct 5th

- How Secure is your Container? A Docker Engine Security Update Phil Estes
- Docker Orchestration: Beyond the Basics Aaron Lehmann
- When the Going gets Tough, get TUF Going Riyaz Faizullabhoy and Lily Guo

#### Thurs Oct 6th

- Orchestrating Linux Containers while Tolerating Failures Drew Erny
- / Unikernels: When you Should and When you Shouldn't Amir Chaudhry
- Berlin Docker Meetup

#### Friday Oct 7th

- Tutorial: Comparing Container Orchestration Tools Neependra Khare
- Tutorial: Orchestrate Containers in Production at Scale with Docker Swarm Jerome Petazzoni

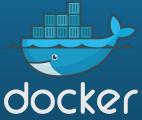

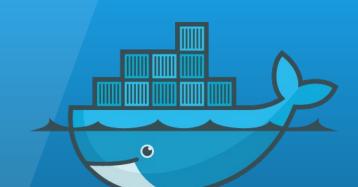

docker

## Photo credits (all creative commons licensed)

- Iceberg <a href="http://www.ecoscope.com/iceberg/">http://www.ecoscope.com/iceberg/</a>
- Horses <u>https://www.flickr.com/photos/arthurtlabar/4275756092/</u>
- Catan <u>https://www.flickr.com/photos/bods/6120445526/</u>
- Workbench <a href="https://www.flickr.com/photos/toollibrary/14427641289">https://www.flickr.com/photos/toollibrary/14427641289</a>
- memegenerator.net obv

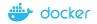